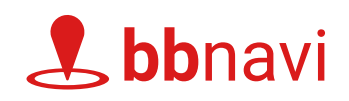

## Sprachauswahl in Deutsch, Englisch und Polnisch

bbnavi bietet eine benutzerfreundliche Funktion zur Sprachauswahl, mit der die Karteneinstellungen und Routing-Optionen auch in Polnisch und Englisch angezeigt werden können. Um die Sprache zu ändern, wählen Sie die gewünschte Sprache in dem Dropdown-Menü oben rechts aus.

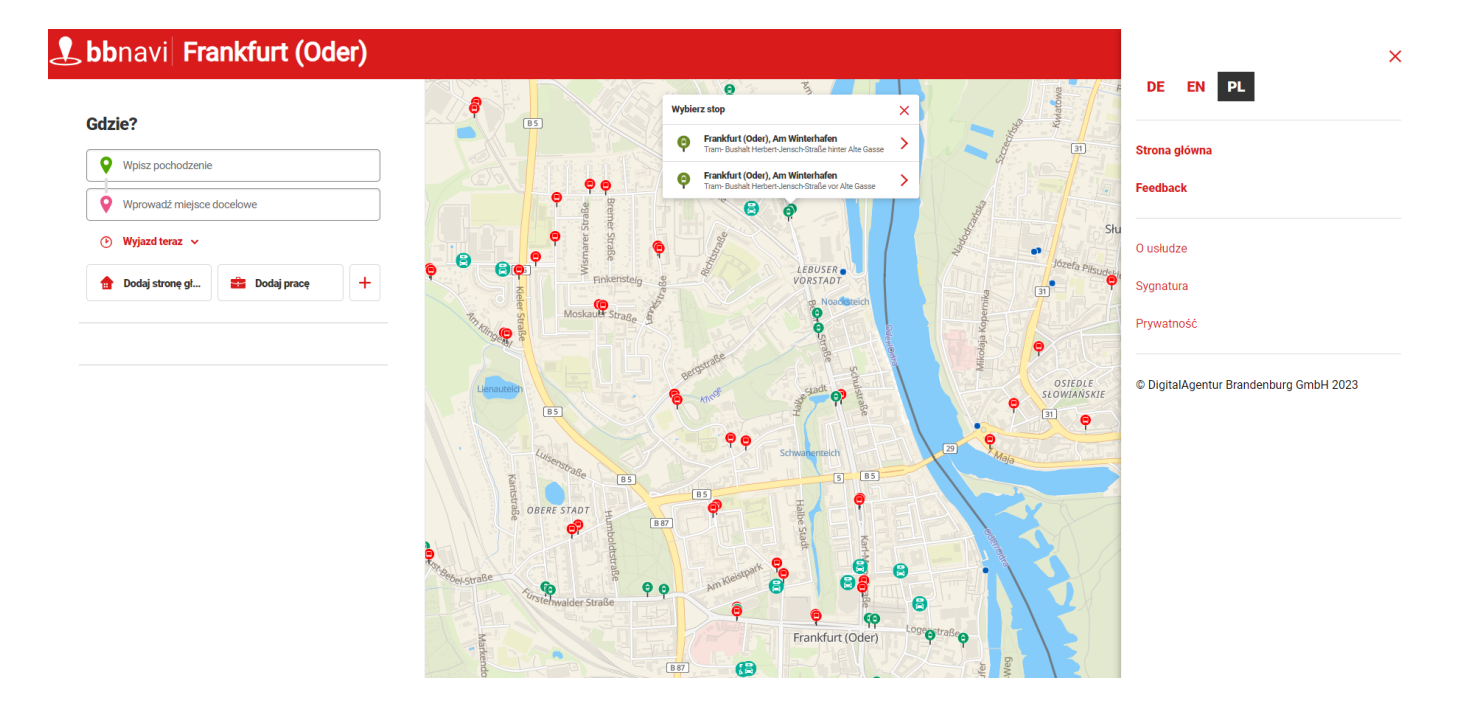